# IUIE FINANCIAL REPORTS: REFERENCE GUIDE

## CHARACTERISTICS OF IUIE FINANCIAL REPORTS

- Indiana University Information Environment.
- Enterprise-wide, web-based operational reporting system maintained by Decision Support Services (DSS).
- Collection of reports that allow users to access IU's institutional data.
- Report data is current as of the previous day and only includes finalized transactions.
- Reports can span multiple fiscal years and/or multiple accounts.
- Search parameters and result fields are highly customizable.
- Must be added to the KFS Labor Reports group to access financial reports.

*More information:<https://fms.iu.edu/training/indiana-university-information-environment/>*

## COMMON IUIE REPORT TYPES

- Predefined queries  $(\blacksquare)$  return commonly-requested data. The search fields are limited and the results are predefined.
- Data groups  $(\mathbb{B})$  are highly customizable and have many search fields and flexible results.
- Linked reports  $\left(\Box\right)$  are hosted on an external website but listed in IUIE for convenience.

#### *More information:<https://fms.iu.edu/training/indiana-university-information-environment/>*

## COMMON IUIE QUERIES

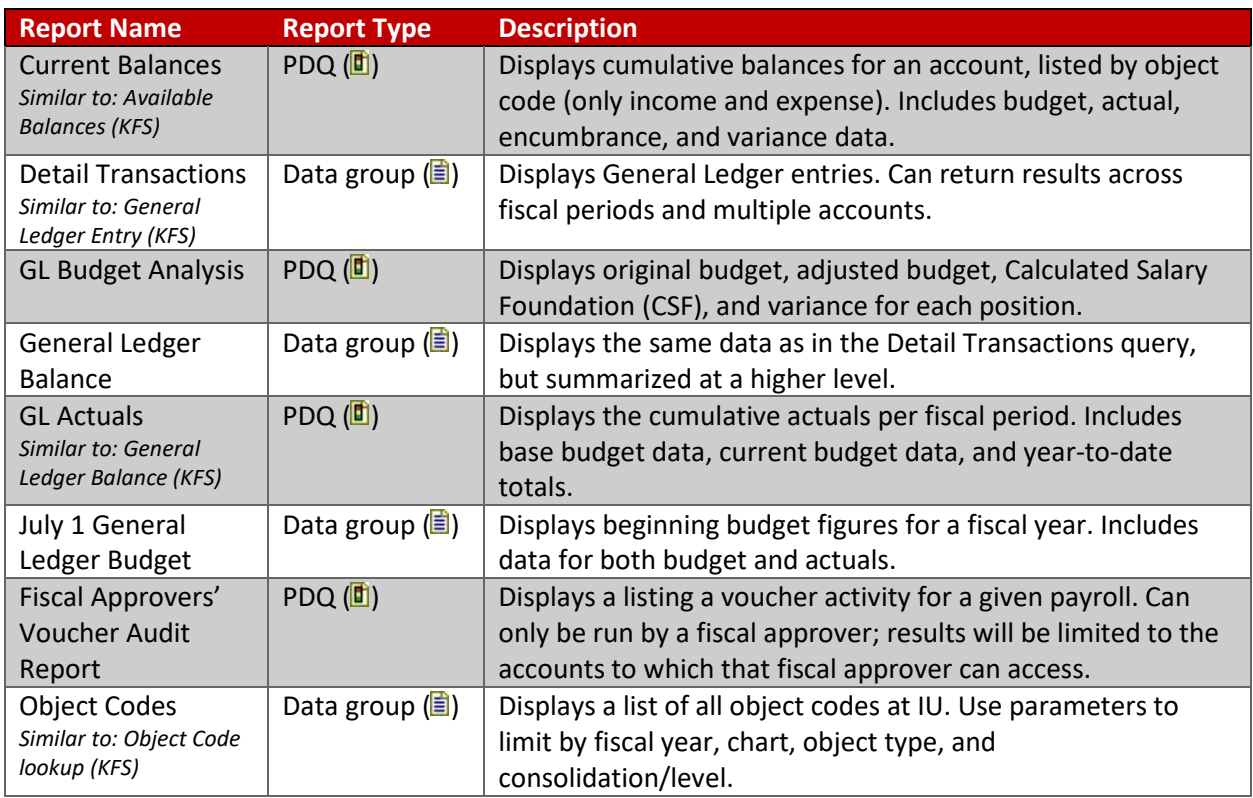

*More information:<https://fms.iu.edu/training/indiana-university-information-environment/>*

### RESOURCES

- KFS Documentation Library:<https://fms.iu.edu/documentation/>
- IUIE resources on the FMS website:
	- o Auxiliary Accounting[: https://fms.iu.edu/auxiliary-accounting/iuie-reports/](https://fms.iu.edu/auxiliary-accounting/iuie-reports/)
	- o Capital Assets:<https://fms.iu.edu/capital-assets/iuie-reports/>
	- o Non-Student Accounts Receivable:<https://fms.iu.edu/non-student-ar/iuie-reports/>
	- o Payroll:<https://fms.iu.edu/payroll/iuie-reports/>
- FMS Newsletter:<https://fms.iu.edu/training/listservs/subscribe-fms-newsletter>
- FMS Trainings:<https://cust.fms.iu.edu/cgi-bin/train/catalog>
- FMS Customer Service[: https://fms.iu.edu/support/](https://fms.iu.edu/support/)
- IT Training:<https://ittraining.iu.edu/events/events-listing.html>
	- o *IUIE Reporting Basics* and *Excel 2016: Formatting and Analyzing IUIE Data.*
	- o 3-hour online facilitator-led trainings offered twice a semester.